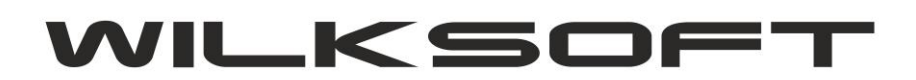

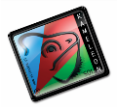

## **KAMELEON.ERP VER. 9.00.2**

KAMELEON.ERP w wersji 9.00.2 został wyposażony w bardzo przydatne funkcjonalności pomagające w tworzeniu eDeklaracji i jednolitego pliku kontrolnego JPK VAT. Okna zawierające pozycje rejestrów podatku należnego / naliczonego mają możliwość eksportu zawartości do formatu Excela \*.xls i pliku w formacie \*.csv.

*\_\_\_\_\_\_\_\_\_\_\_\_\_\_\_\_\_\_\_\_\_\_\_\_\_\_\_\_\_\_\_\_\_\_\_\_\_\_\_\_\_\_\_\_\_\_\_\_\_\_\_\_\_\_\_\_\_\_\_\_\_\_\_\_\_\_\_\_\_\_\_\_\_\_\_\_\_\_\_\_\_\_\_\_\_\_\_\_\_\_\_\_\_\_\_\_\_\_\_\_\_\_\_\_\_\_\_\_\_\_\_\_\_\_\_\_*

Zrzut dla rejestru sprzedaży.

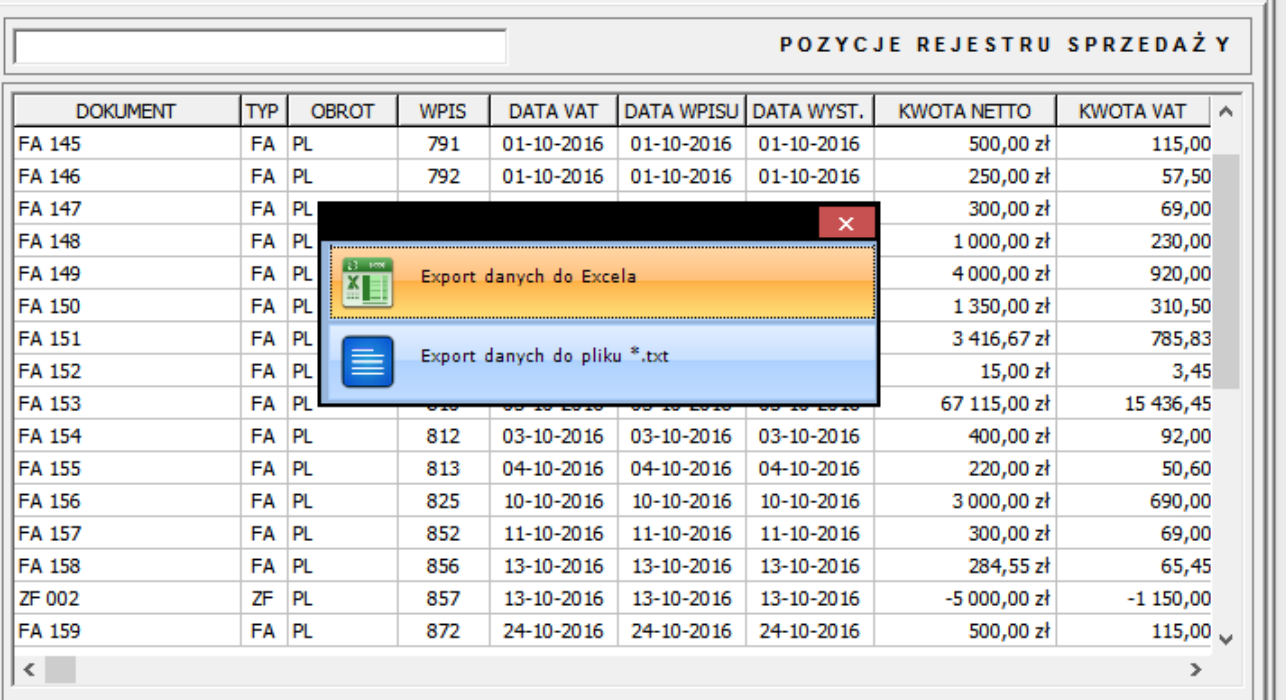

Liczba pozycji w rejestrze: 19 | netto: 82 166,22 | vat: 18 898,23 | brutto: 101 064,45 |

## SZCZEGÓŁY PRZYPORZĄDKOWAŃ POZYCJI REJESTRU SPRZEDAŻY

Pozycja tabeli podatku należnego : 1 Wpis dekretu w księdze głównej : 793 Klasyfikacja obrotu transakcji Pozycja w deklaracji VAT-7 albo 23% Pozycja w pliku JPK-VAT Pozycja w deklaracji VAT-7 Pozycja w pliku JPK-VAT

 $:$  PL

: POZ19 - Dostawa towarów oraz świadczenie usług, na terytorium kraju, opodatkowane stawką 22%

- : K\_19 : kwota : 300,00
- : POZ20 Kwota VAT z pozycji 19
- : K\_20 : kwota : 69,00

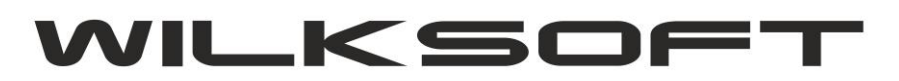

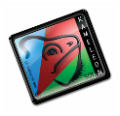

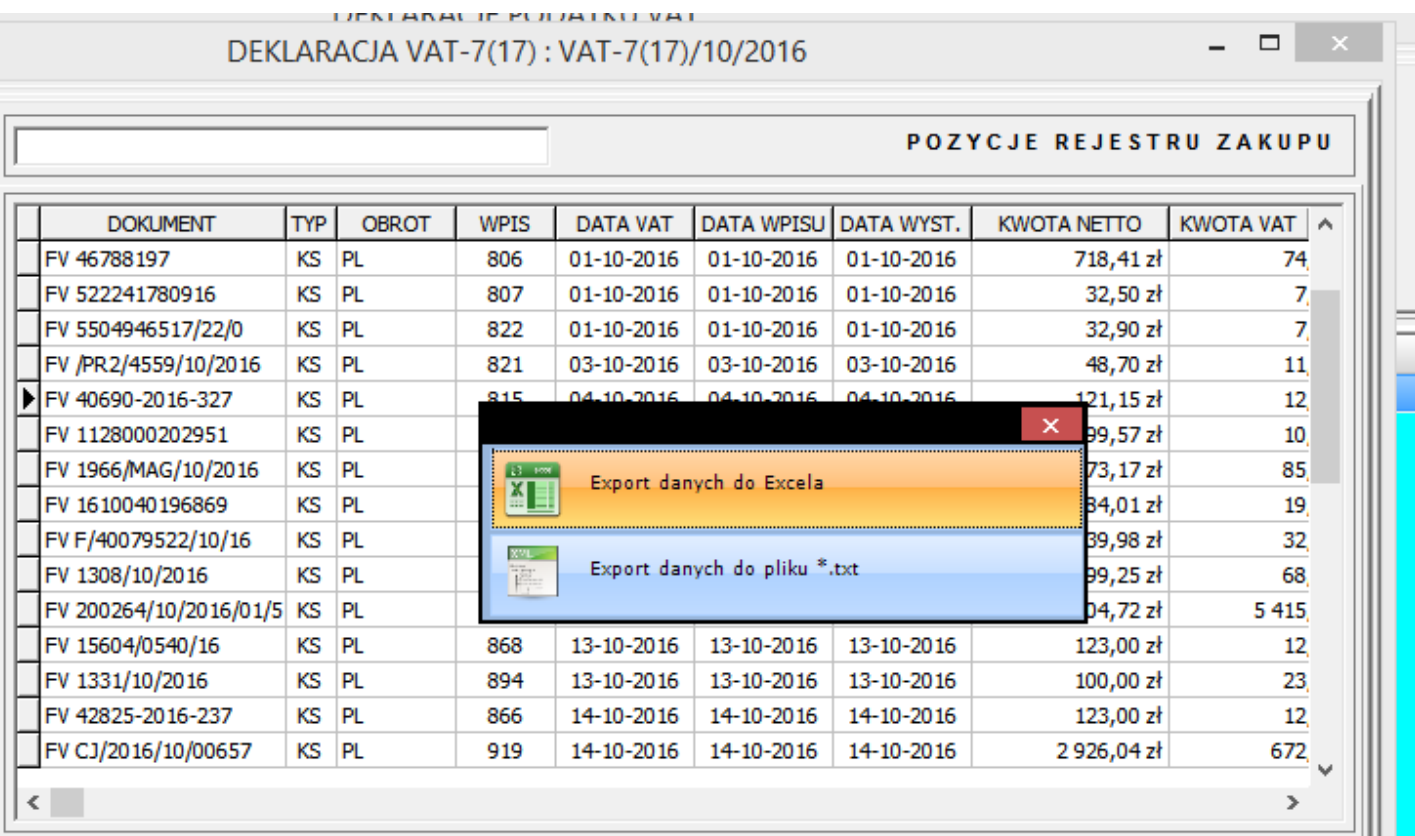

## Liczba pozycji w rejestrze: 26 | netto: 75 433,79 | vat: 9 704,35 | brutto: 85 138,14 |

## SZCZEGÓŁY PRZYPORZĄDKOWAŃ POZYCJI REJESTRU ZAKUPU

Pozycja tabeli podatku naliczonego: 1 Wpis dekretu w księdze głównej : 815 Klasyfikacja obrotu transakcji Pozycja w deklaracji VAT-7 Pozycja w pliku JPK-VAT<br>Pozycja w deklaracji VAT-7 Pozycja w pliku JPK-VAT

- 
- $:$  PL
- : POZ45 Nabycie towarów i usług pozostałych
- : K\_45 : kwota : 54,33
- : POZ46 Kwota VAT z pozycji 45
- : K\_46 : kwota : 12,49

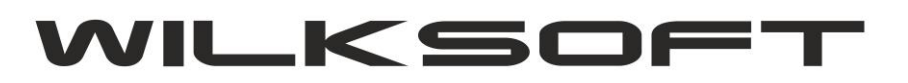

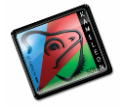

*\_\_\_\_\_\_\_\_\_\_\_\_\_\_\_\_\_\_\_\_\_\_\_\_\_\_\_\_\_\_\_\_\_\_\_\_\_\_\_\_\_\_\_\_\_\_\_\_\_\_\_\_\_\_\_\_\_\_\_\_\_\_\_\_\_\_\_\_\_\_\_\_\_\_\_\_\_\_\_\_\_\_\_\_\_\_\_\_\_\_\_\_\_\_\_\_\_\_\_\_\_\_\_\_\_\_\_\_\_\_\_\_\_\_\_\_* Dodano również możliwość filtrowania zawartości przeglądarek, jak również sortowania po kolumnach.

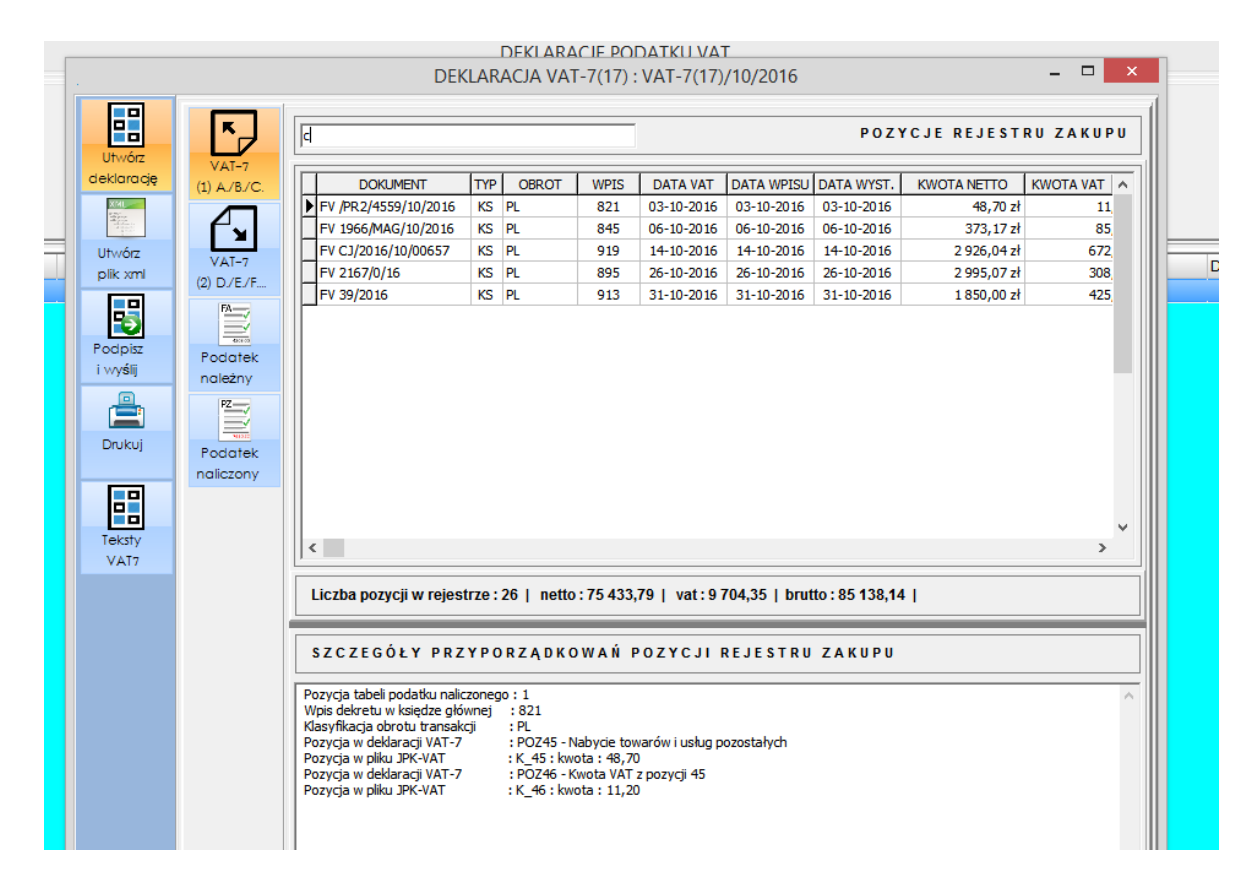

Przykład sortowania po kolumnie kwota netto

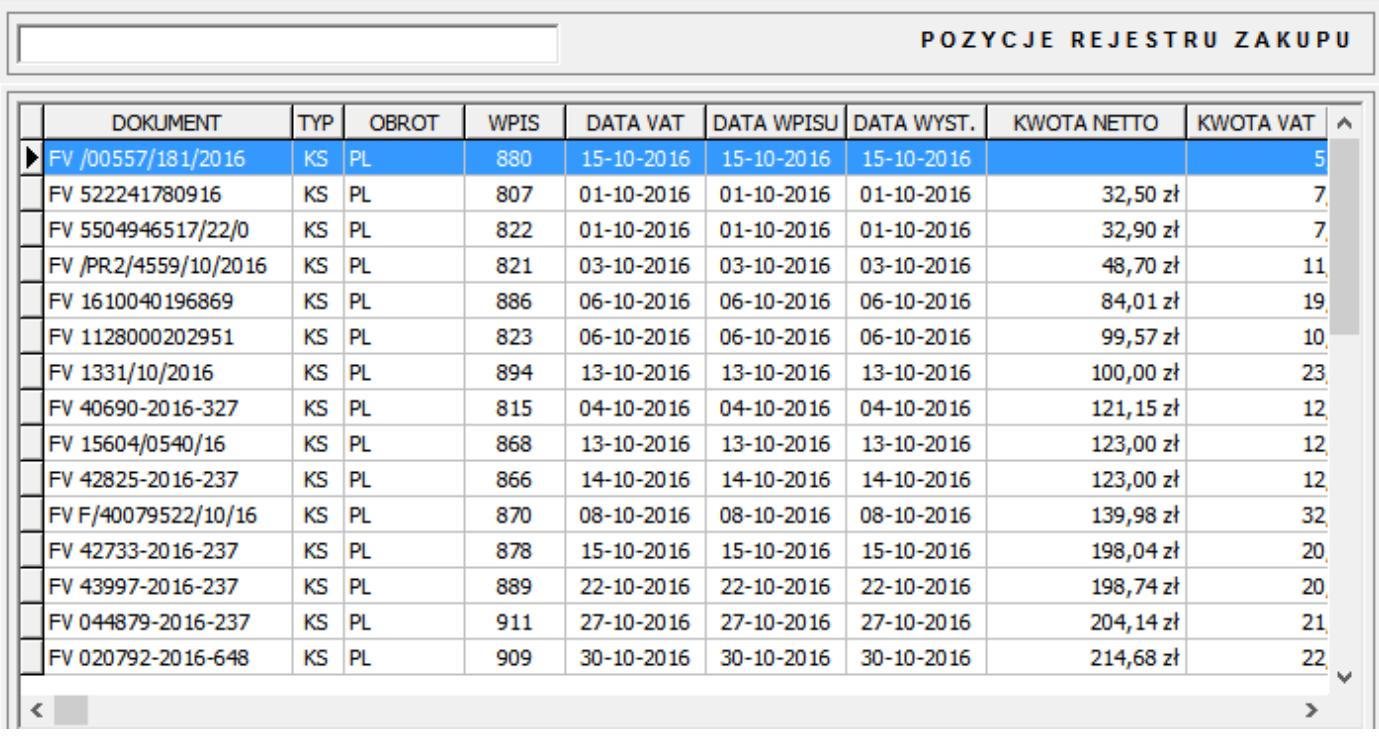

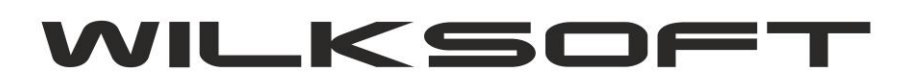

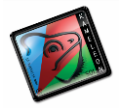

Wszystkie te dodatkowe opcję pozwalają na lepszą kontrolę i sprawdzalność danych wchodzących w skład pozycji deklaracji VAT 7 i JPK\_VAT.

*\_\_\_\_\_\_\_\_\_\_\_\_\_\_\_\_\_\_\_\_\_\_\_\_\_\_\_\_\_\_\_\_\_\_\_\_\_\_\_\_\_\_\_\_\_\_\_\_\_\_\_\_\_\_\_\_\_\_\_\_\_\_\_\_\_\_\_\_\_\_\_\_\_\_\_\_\_\_\_\_\_\_\_\_\_\_\_\_\_\_\_\_\_\_\_\_\_\_\_\_\_\_\_\_\_\_\_\_\_\_\_\_\_\_\_\_*